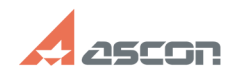

## **Экспресс-обновление 20.0.3 для[..]** 07/16/2024 11:34:39

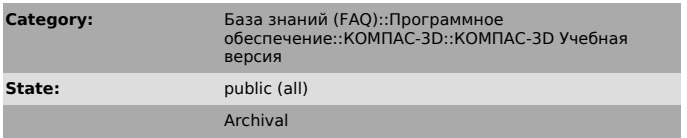

**Last update:** 03/03/2022 16:46:35

**FAQ Article Print**

## *Keywords*

20.0.3 AEC учебная версия КОМПАC-3D экспресс-обновление

## *Problem (public)*

Экспресс-обновление 20.0.3 для строительной конфигурации КОМПАС-3D v20 Учебная версия

## *Solution (public)*

Данный пакет обновления предназначен для установки на компьютер, где уже установлен продукт КОМПАС-3D v20 Учебная версия.

Пакет обновлений состоит из двух частей - общей и обновления для каталогов электроснабжения. При использовании приложения Электроснабжение необходимо установить обе части.

После установки пакета обновлений необходимо в конфигураторе выполнить<br>последовательность<br>Файл ->Восстановить умолчательную конфигурацию.<br>При этом в момент выполнения не должно быть открытых чертежей.

Примечание: обновления могут ставится довольно долго (минут 20-25) - это не зависание, это нормальное поведение установщика.

[1]ЗАГРУЗИТЬ

[1] https://files.ascon.ru/s/qqpSpFwwkmqmxWi